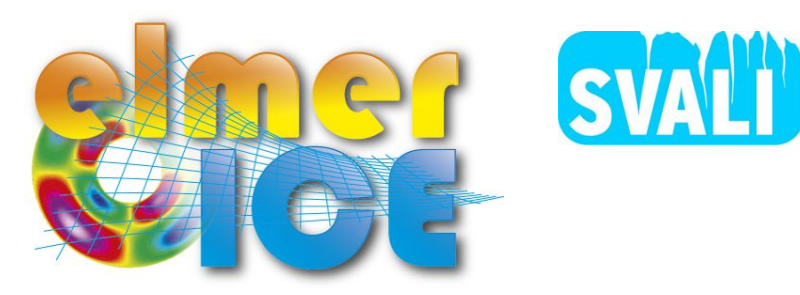

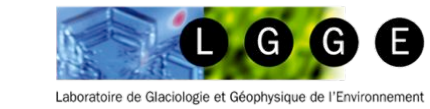

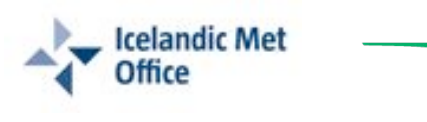

 $C S C$ 

### Elmer/Ice course 27-29 October 2014, IMO, Reykjavik

Olivier GAGLIARDINI<sup>(1)</sup>, Thomas ZWINGER<sup>(2)</sup>

## Introduction

(1) LGGE - Grenoble – France (2) CSC – IT Center for Science Ltd. – Espoo - Finland

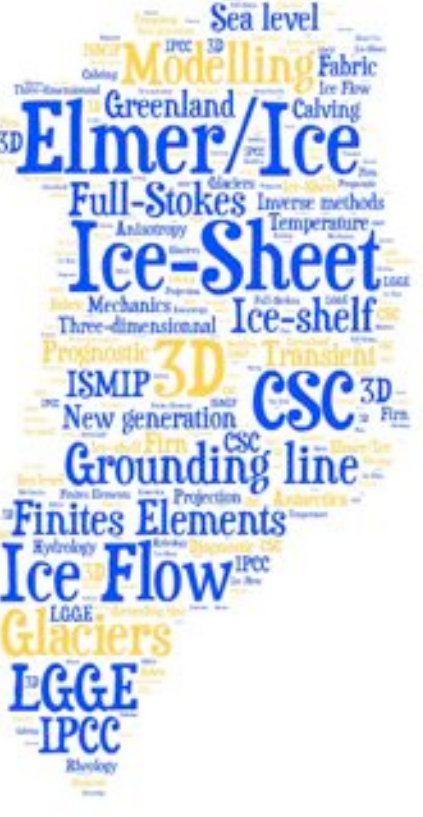

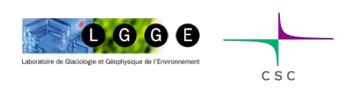

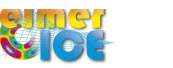

#### Program

#### **Monday October 27**

9:00-9:15 Welcome by T. Johannesson 9:15-9:45 Introduction (OG)  $9:45-10:00$  coffee break 10:00-12:00 Toy flow-line model – part 1 (TZ) 12:00-13:00 lunch (on own expenses) 13:00-14:30 Toy flow-line model – part 2 (TZ)  $14:30 - 15:00$  coffee break 15:00-17:00 Toy flow-line model – part 3 (TZ) 19:00 Dinner (on own expenses)

#### **Tuesday October 28**

9:00-10:00 Tête Rousse Introduction (OG) 10:00-10:15 User Defined Functions (TZ) 10:15-10:30 coffee break 10:30-11:00 TR Setup - Step 1 (OG)  $11:00-12:00$  TR Diagnostic – Step 2 (OG) 12:00-13:00 lunch  $13:00 - 14:30$  TR prognostic (Step 3) (OG)  $14:30 - 15:00$  coffee break

15:00- Open discussion - Questions

#### **Wednesday'October'29'**

9:00- Set up of your own Elmer/Ice simulations (OG)

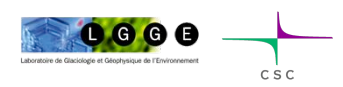

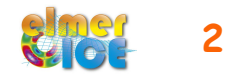

#### Short history of Elmer/Ice (not anymore so short...) 1/2

- $\checkmark$  EGU2002: OG was looking for a 3D FE code to model the flow of strain-induced anisotropic polar ice – meet TZ
- $\checkmark$  March 2003: OG visited CSC for few days: AIFlowSolver and FabricSolver partly implemented
- $\checkmark$  August 2005 One year visit of OG at CSC (Anisotropy, cavity, glaciers, ISMIP tests, ...)
- $\checkmark$  February 2008 First Elmer/Ice Course Grenoble
- $\checkmark$  June 2011 SVALI summer school Finland
- $\checkmark$  2012 Elmer/Ice has now a website, a logo and a mailing list
- $\checkmark$  2012 Elmer/Ice comes as a Elmer Package New wiki
- $\checkmark$  2012 Elmer/Ice course at UBC/SFU
- $\checkmark$  2013 Elmer/Ice courses at Univ. Washington and Univ. Alberta
- $\checkmark$  9 April 2013 First Elmer/Ice users meeting EGU 2013

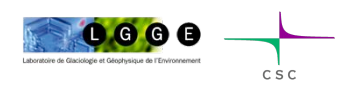

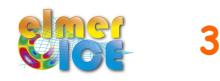

#### Short history of Elmer/Ice (not anymore so short...) 2/2

- $\checkmark$  May 2013 Second SVALI summer school Finland
- $\checkmark$  2-day beginner Elmer/Ice course, 3-4 Oct. 2013, LGGE, Grenoble, France
- $\checkmark$  3-day Elmer/Ice advanced workshop, 4-6 Nov. 2013, CSC, Espoo, Finland
- $\checkmark$  April 2014 Second Elmer/Ice users meeting EGU 2014

and now in Iceland...

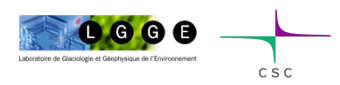

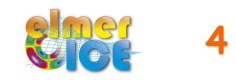

## A growing community

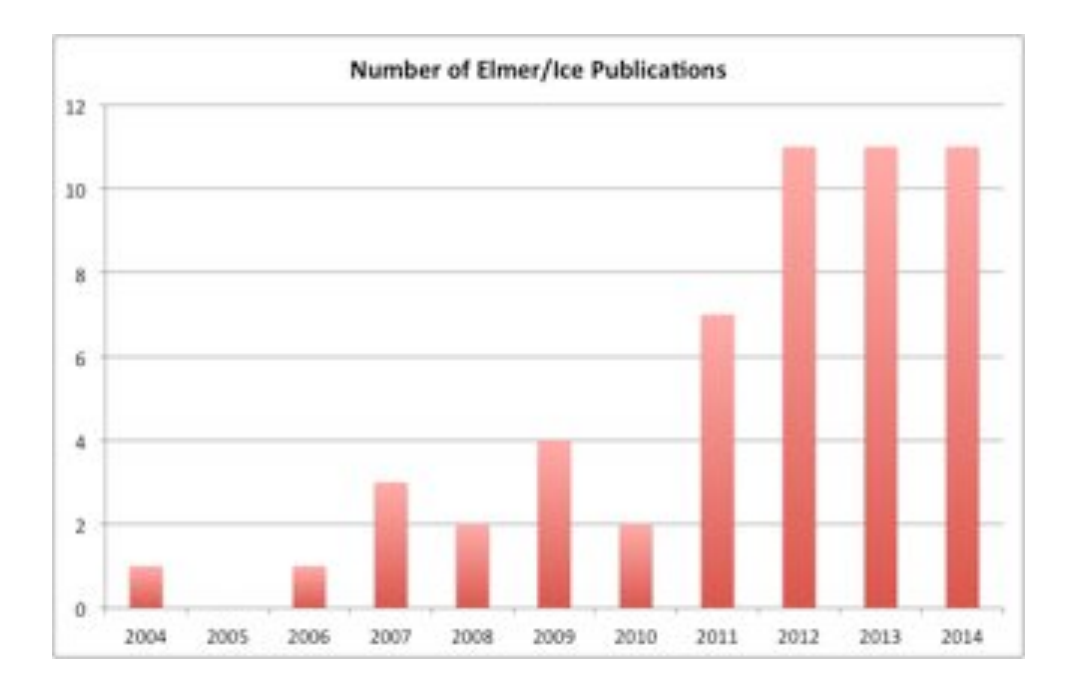

Since few years, first authors are not only anymore only from CSC or LGGE...

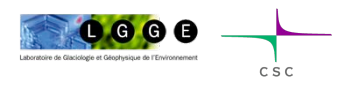

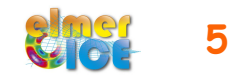

#### Elmer/Ice website http://elmerice.elmerfem.org/

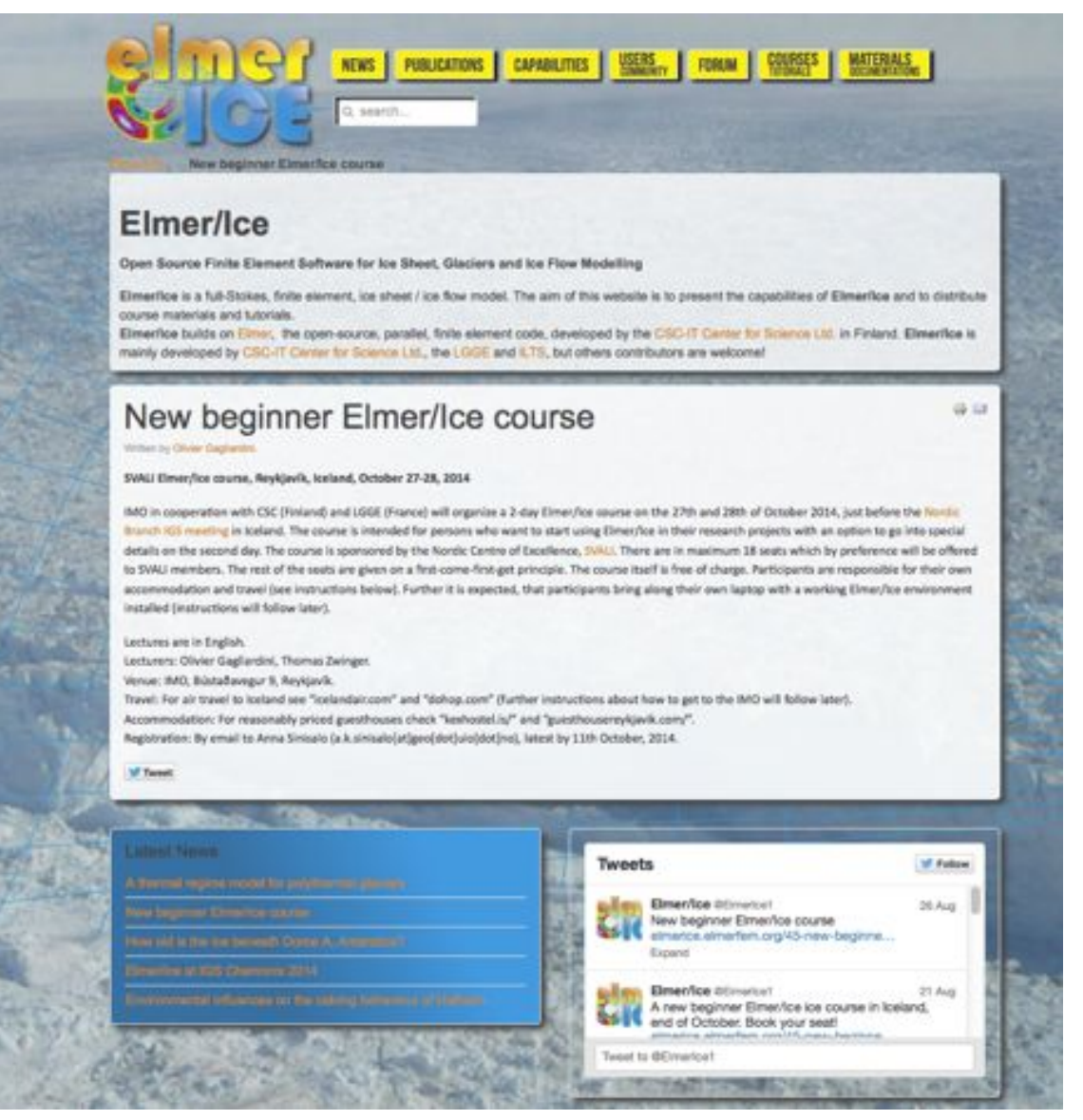

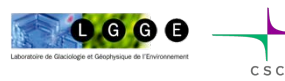

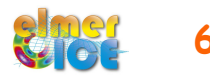

#### Elmer/Ice website http://elmerice.elmerfem.org/

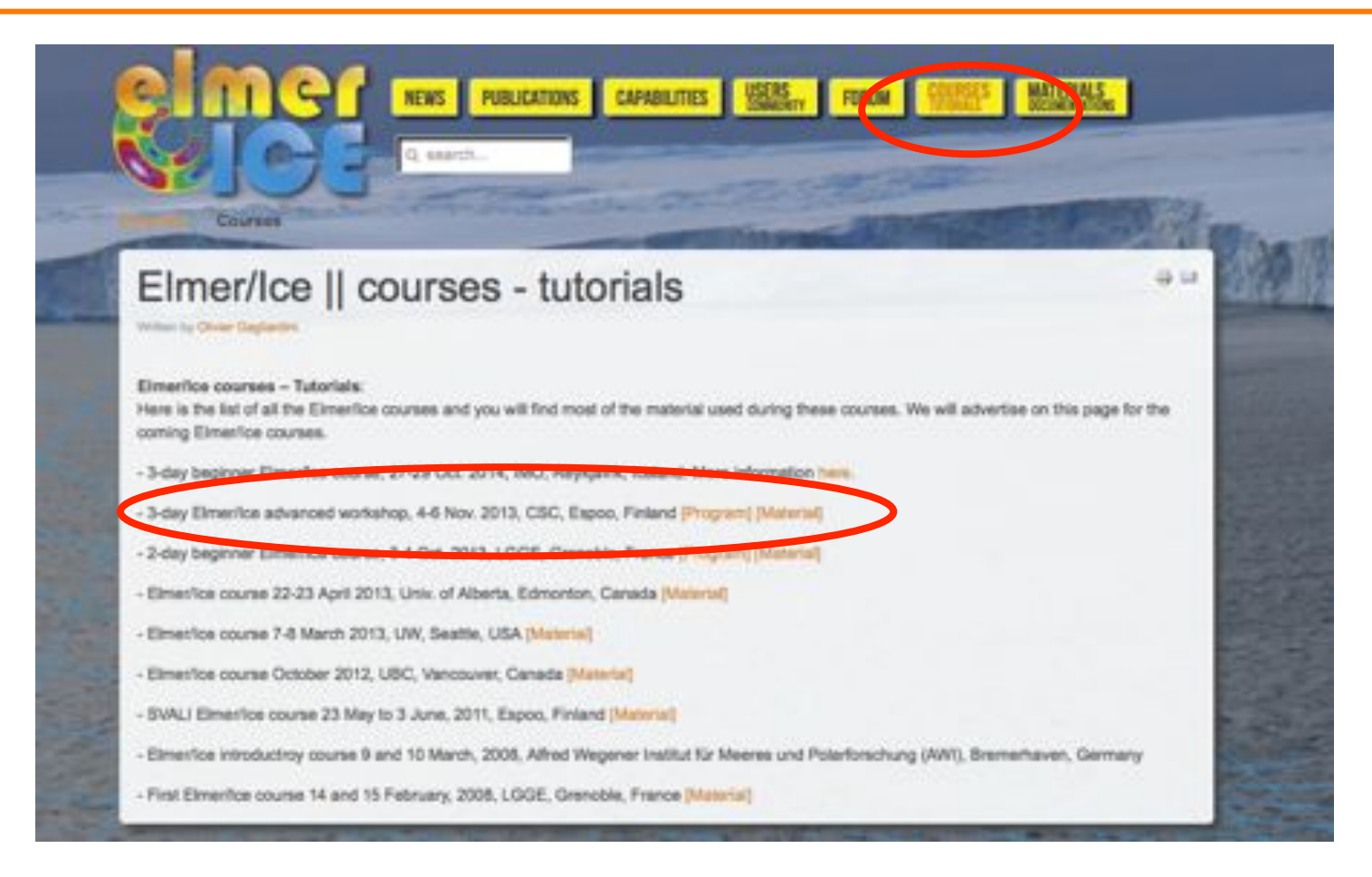

Much more material available than what we will present today

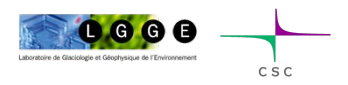

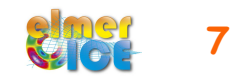

#### Elmer/Ice wiki http://elmerice.elmerfem.org/wiki/doku.php

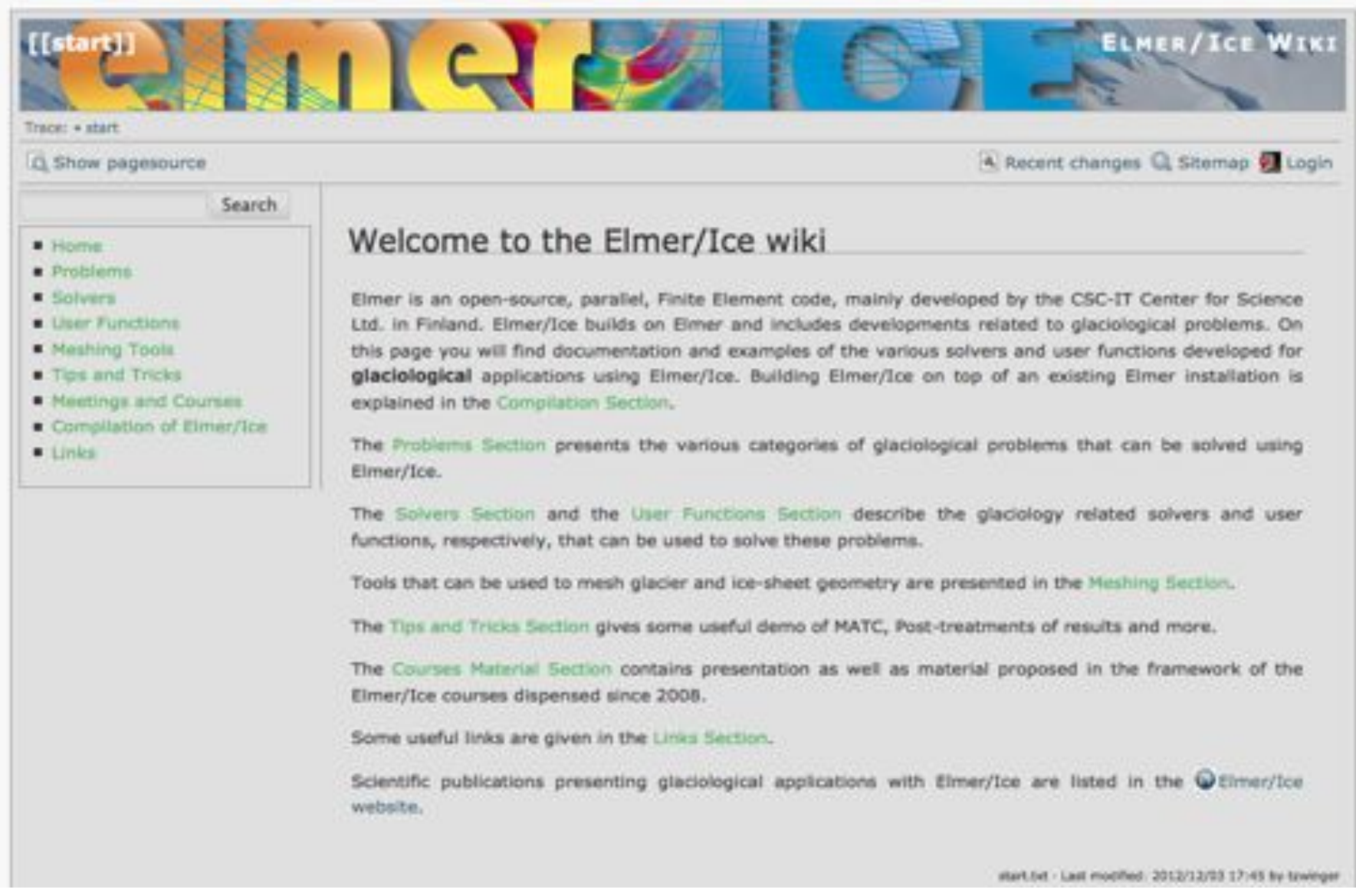

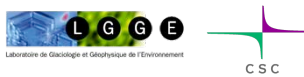

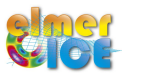

To subscribe to the Elmer/Ice list *elmerice@elmerfem.org*, just sent an email to *majordomo@elmerfem.org*, with in the body the text:

subscribe elmerice

If you do not know how to use mailing lists run by majordomo you may sent a mail with "help" in the message body.

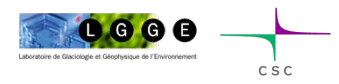

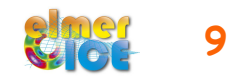

## Elmer/Ice Forum

#### Under

http://www.elmerfem.org : •Go to **Elmer Forum:**  find answers on all aspects of Elmer •Click on **Elmer/Ice** link: find answers specific to Elmer/Ice •To get access: **Register** in upper right corner

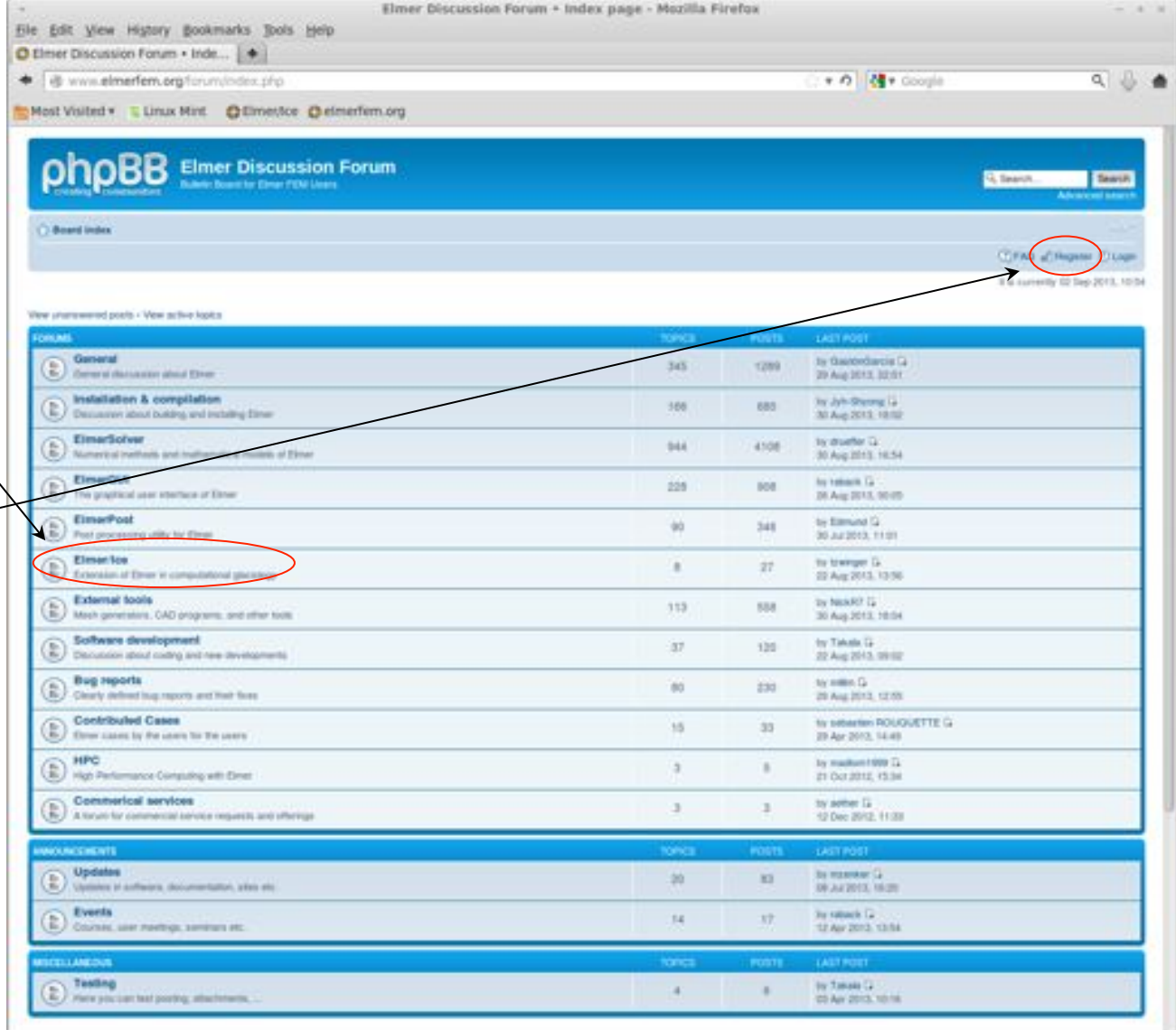

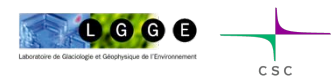

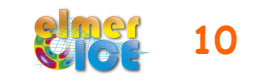

#### Elmer/Ice on Twitter @ElmerIce1

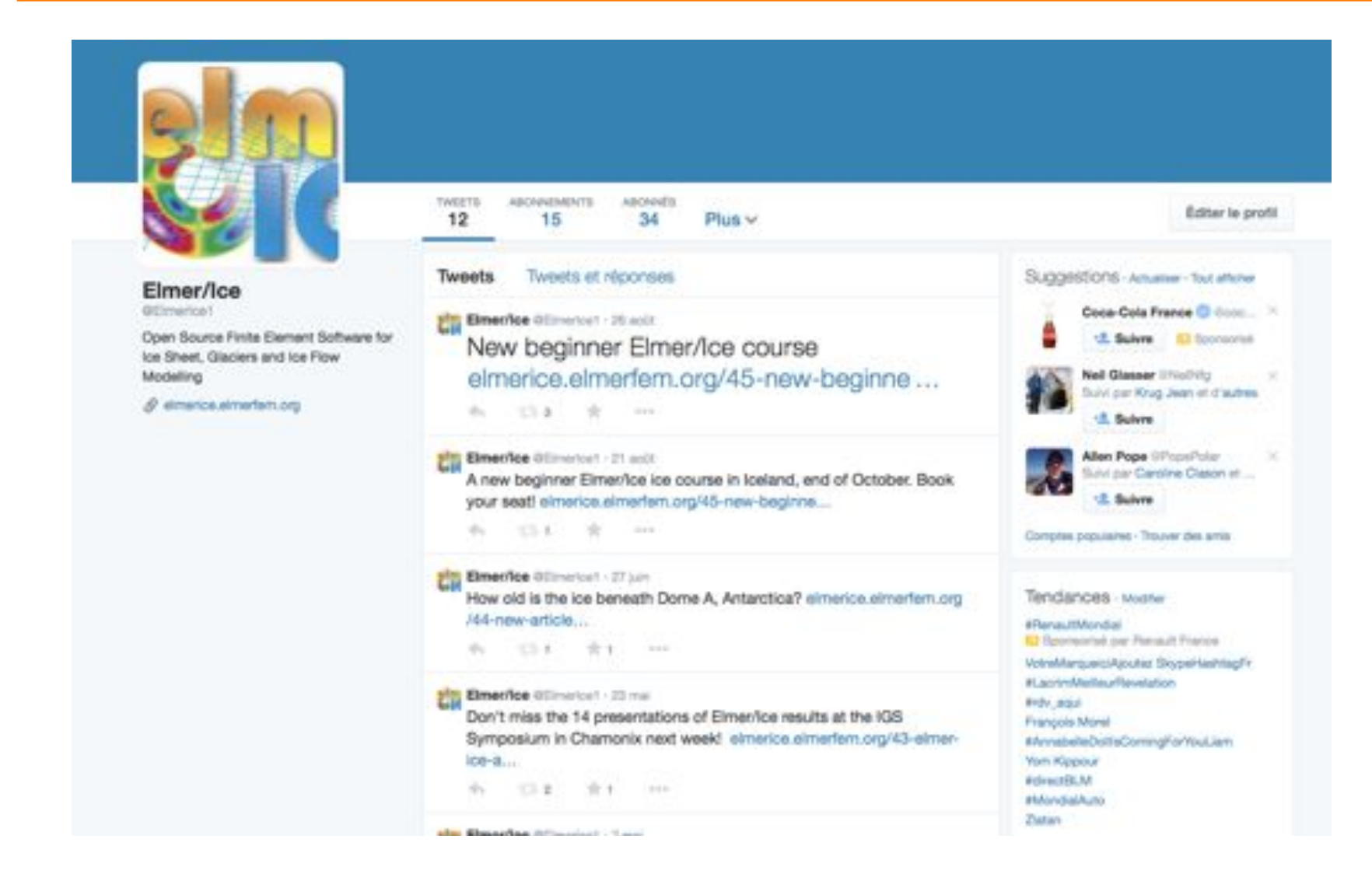

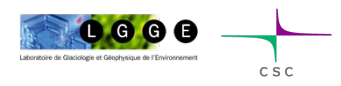

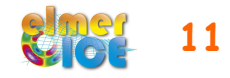

### Important links (summary)

Elmer at CSC (documentation, how to install, …) *http://www.elmerfem.org/ http://www.csc.fi/english/pages/elmer*

Elmer Forum *http://elmerfem.org/forum/*

Elmer/Ice webpage *http://elmerice.elmerfem.org/*

Elmer/Ice wiki *http://elmerice.elmerfem.org/wiki/doku.php?id=start*

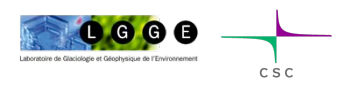

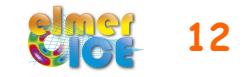

## Elmer/Ice in relation to Elmer

 Elmer is an open-source, parallel, Finite Element code, mainly developed by the CSC-IT Center for Science Ltd. in Finland. Elmer is constantly developed towards improved performance, utilizing international projects **HPC-Europaz** such as FP7 PRACE and HPC Europa2.

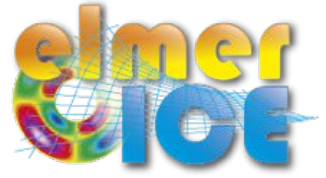

 Elmer/Ice builds on Elmer and includes developments related to glaciological problems. Elmer/Ice includes a variety of dedicated solvers and user functions for glaciological applications and its development is supported by various groups and funding...

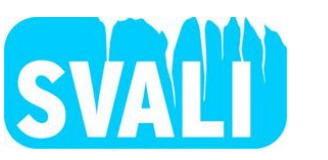

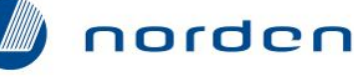

**Top-level Research Initiative** 

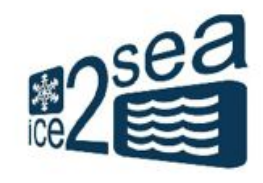

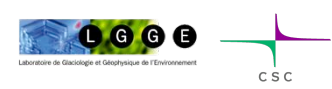

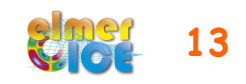

All the Solvers, User Functions and Meshers presented on the Elmer/Ice wiki comes as an Elmer/Ice package on the Elmer distribution (in elmerice/)

To compile the package, go in elmerice/ directory

- \$ **make compile**
- \$ **make install**

```
To use it (in the SIF file): 
Procedure = File "ElmerIceSolvers" "NameSolver" 
or 
Procedure = File "ElmerIceUSF" "NameUSF"
```
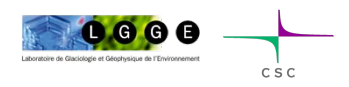

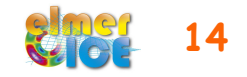

#### Important notices

In this course

- We will not teach finite element method (can give references)
- We will focus on some technical aspects of using Elmer for glaciological applications

What we expect from this course ?

- giving you a kick-start in Elmer/Ice
- some fruitful collaborations to begin

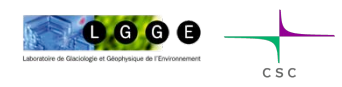

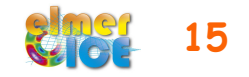

### Elmer/Ice capabilities

- **Full-Stokes** equations but also SIA, SSA, diagnostic or transient
- Various **rheologies** (Glen's law, firn/snow and anisotropic flow laws)
- **Temperature** solver accounting for the upper limit at melting point
- **Transport equations** for density, fabric, age …
- **Post-processing solver** for strain-rate and stress fields
- Various **friction laws** (Weertman, effective-pressure dependent friction law)
- **Free surface evolution** as a contact problem (Grounding line dynamics)
- **Inverse methods** (linear adjoint and Arthern and Gudmundsson 2010 methods)
- Tools or plug-ins for **meshing** (YAMS, external and internal extrusion of footprint)
- **Highly parallel** Stokes solver
- **Basal hydrology** (2 approaches, one in the distribution)
- **Calving** (3 approaches, not yet in the distribution)
- **Damage mechanics** (not yet in the distribution)

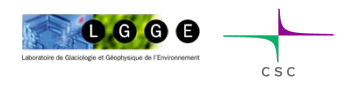

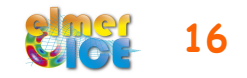

## Elmer/Ice applications

53 publications using Elmer/Ice since 2004

- ISMIP, MISMIP, MISMIP-3d
- 2D and 3D Grounding line dynamics
- Ice2sea and SeaRISE contributions (Greenland)
- Inverse methods (Variegated, Vestfonna ice-cap, GIS)
- Flow of anisotropic ice
- **Glaciers**

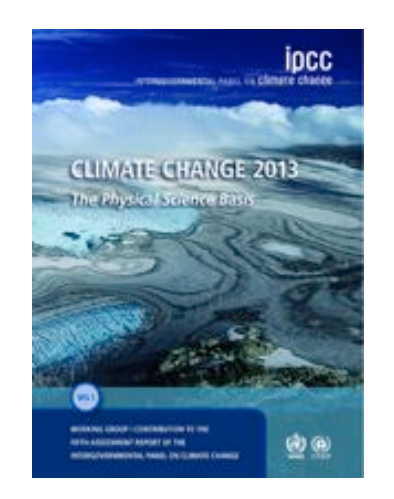

• 9 cited references including results from Elmer/Ice in the 5th IPCC report

see http://elmerice.elmerfem.org/publications

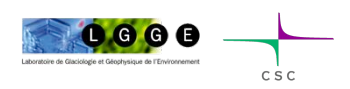

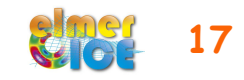

Gilbert, A., O. Gagliardini, C. Vincent, and P. Wagnon, 2014. A 3-D thermal regime model suitable for cold accumulation zones of polythermal mountain glaciers, J. Geophys. Res. Earth Surf., 119, doi: 10.1002/2014JF003199.

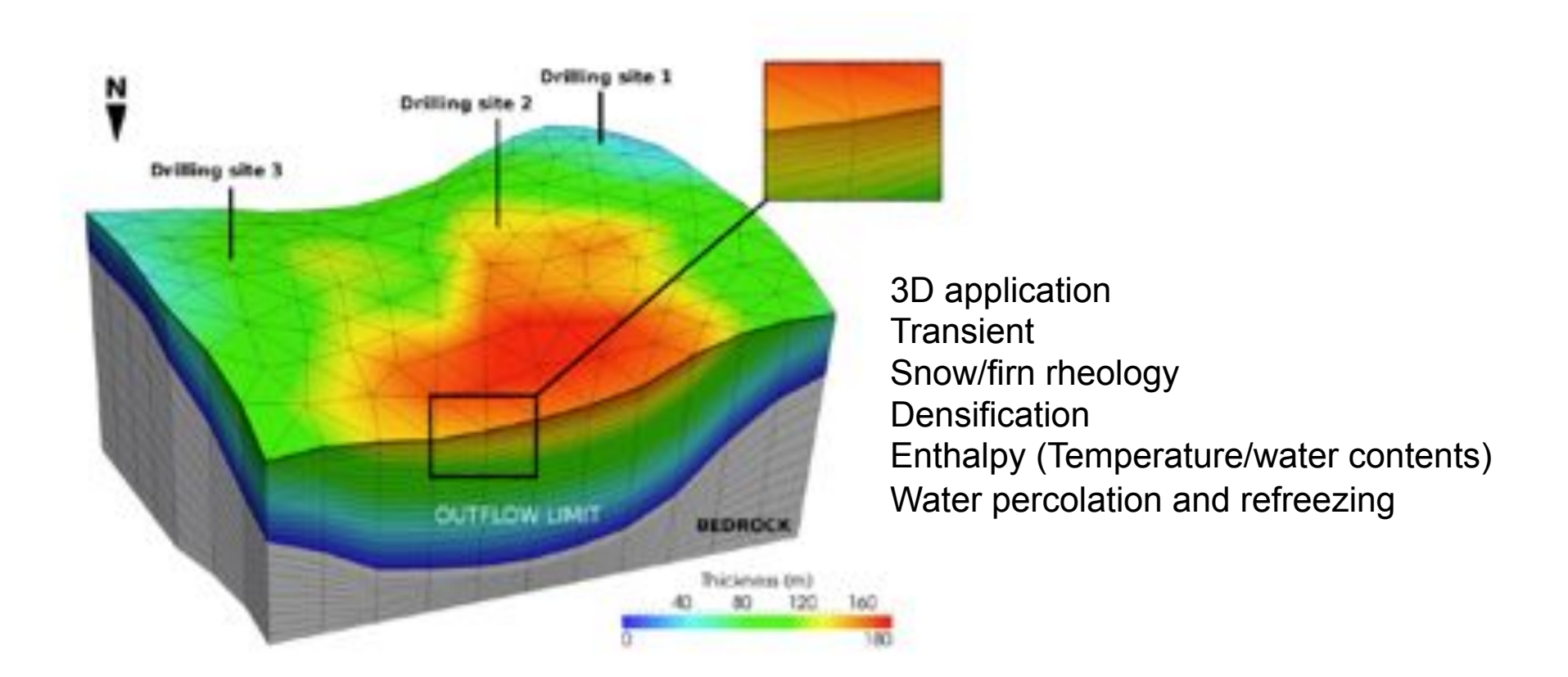

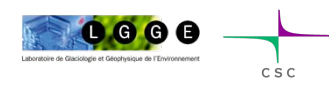

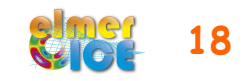

Gladstone, R., M. Schäfer, T. Zwinger, Y. Gong, T. Strozzi, R. Mottram, F. Boberg, and J.C. Moore, 2014. Importance of basal processes in simulations of a surging Svalbard outlet glacier, The Cryosphere, 8, 1393-1405, doi:10.5194/tc-8-1393-2014

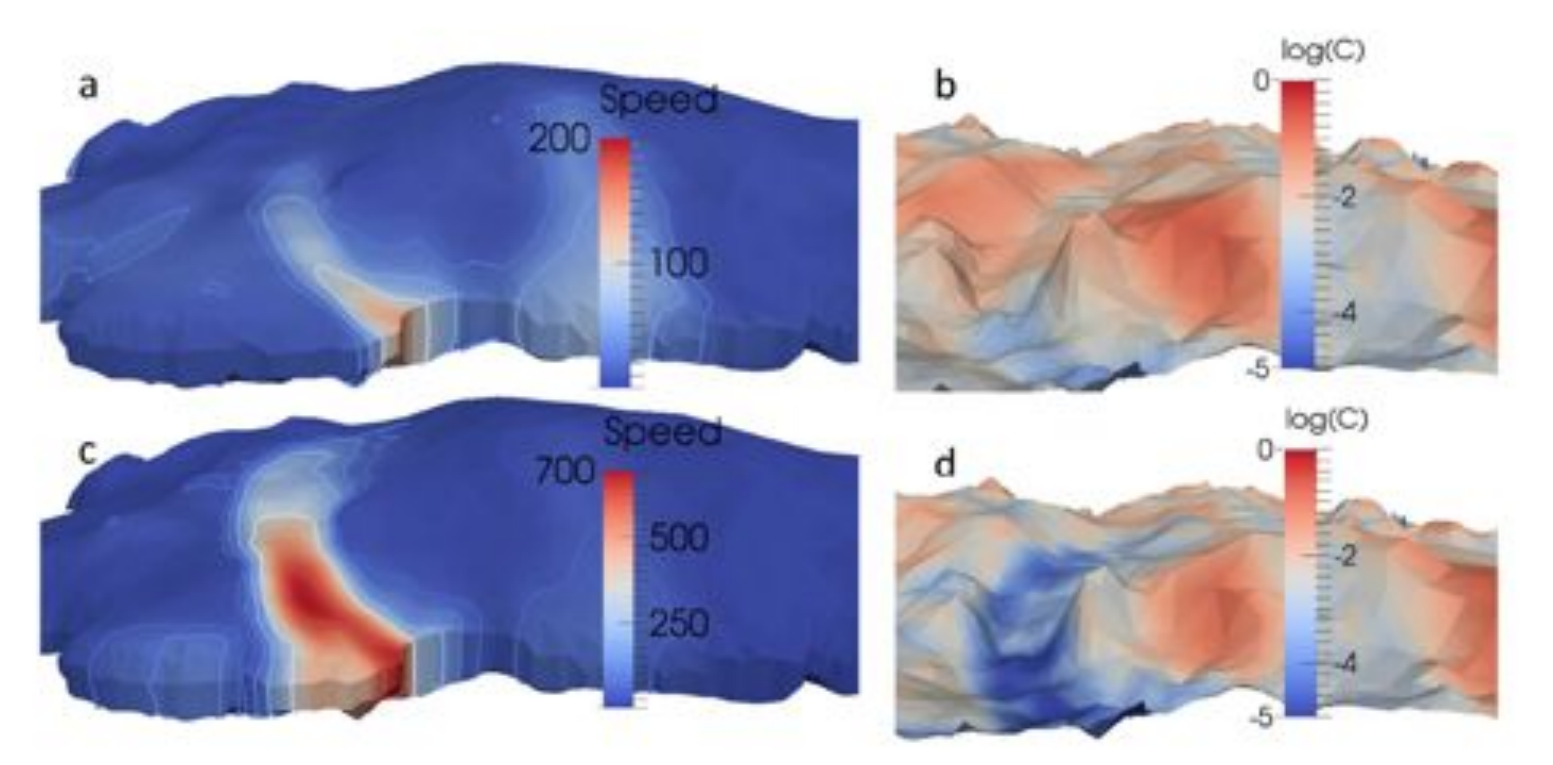

3D application Diagnostic/Transient Inverse methods **Temperature** 

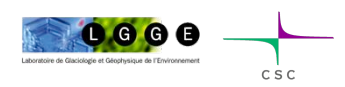

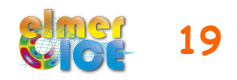

Sun, B., Moore, J. C., Zwinger, T., Zhao, L., Steinhage, D., Tang, X., Zhang, D., Cui, X., and Martín, C., 2014. How old is the ice beneath Dome A, Antarctica?, The Cryosphere, 8, 1121-1128, doi:10.5194/ tc-8-1121-2014.

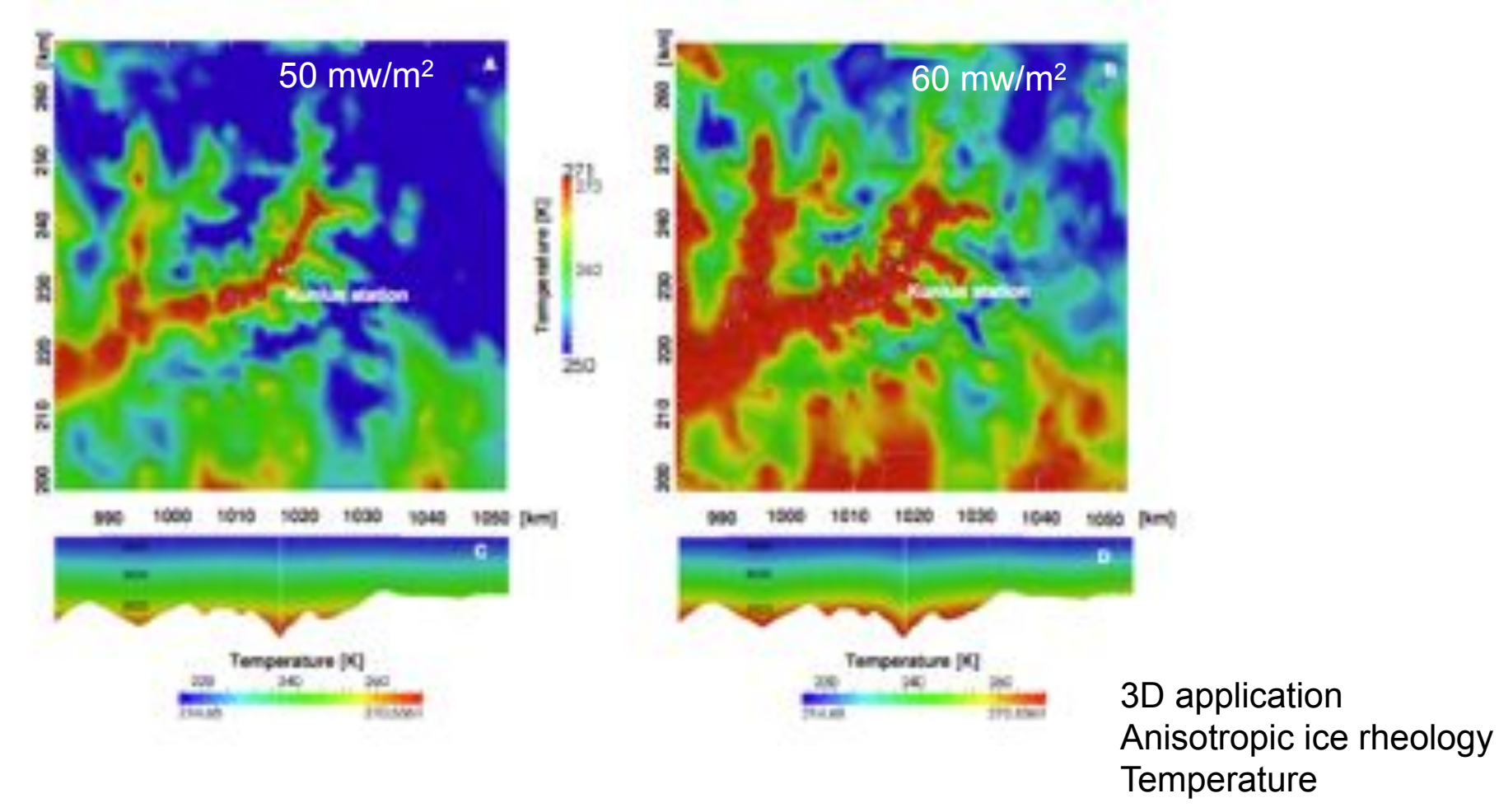

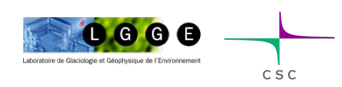

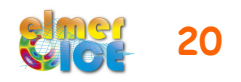

Cook, S., I.C. Rutt, T. Murray, A. Luckman, T. Zwinger, N. Selmes, A. Goldsack, and T.D. James, 2014. Modelling environmental influences on calving at Helheim Glacier in eastern Greenland, The Cryosphere, 8, 827-841, doi:10.5194/tc-8-827-2014

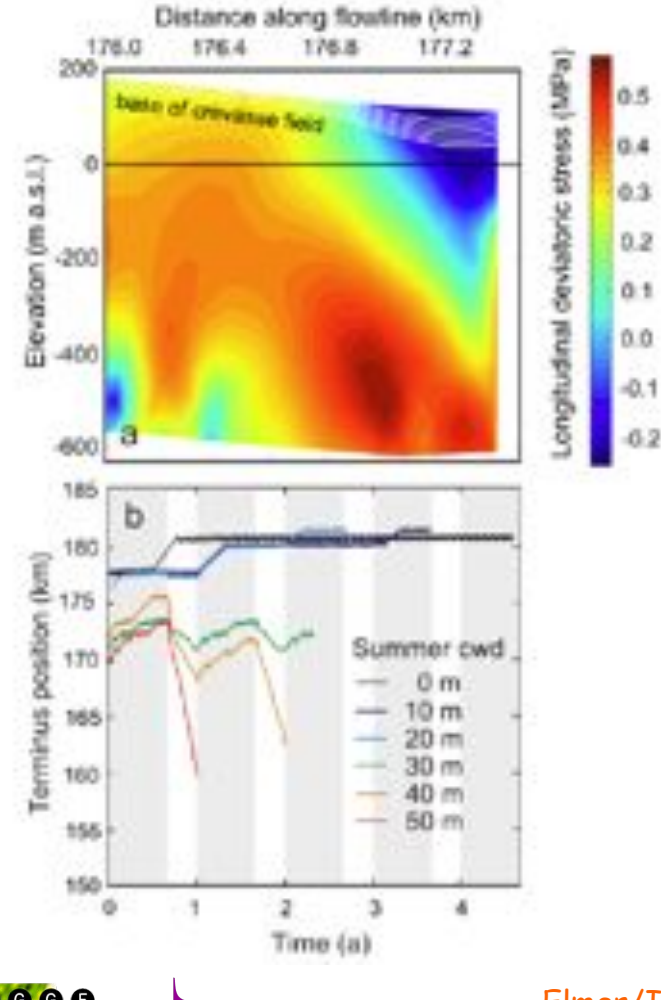

2D flow line application **Transient Calving** 

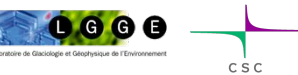

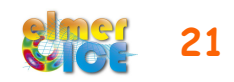

Zwinger, T., M. Schäfer, C. Martín, and J.C. Moore, 2014. Influence of anisotropy on velocity and age distribution at Scharffenbergbotnen blue ice area, The Cryosphere, 8, 607-621, doi:10.5194/ tc-8-607-2014

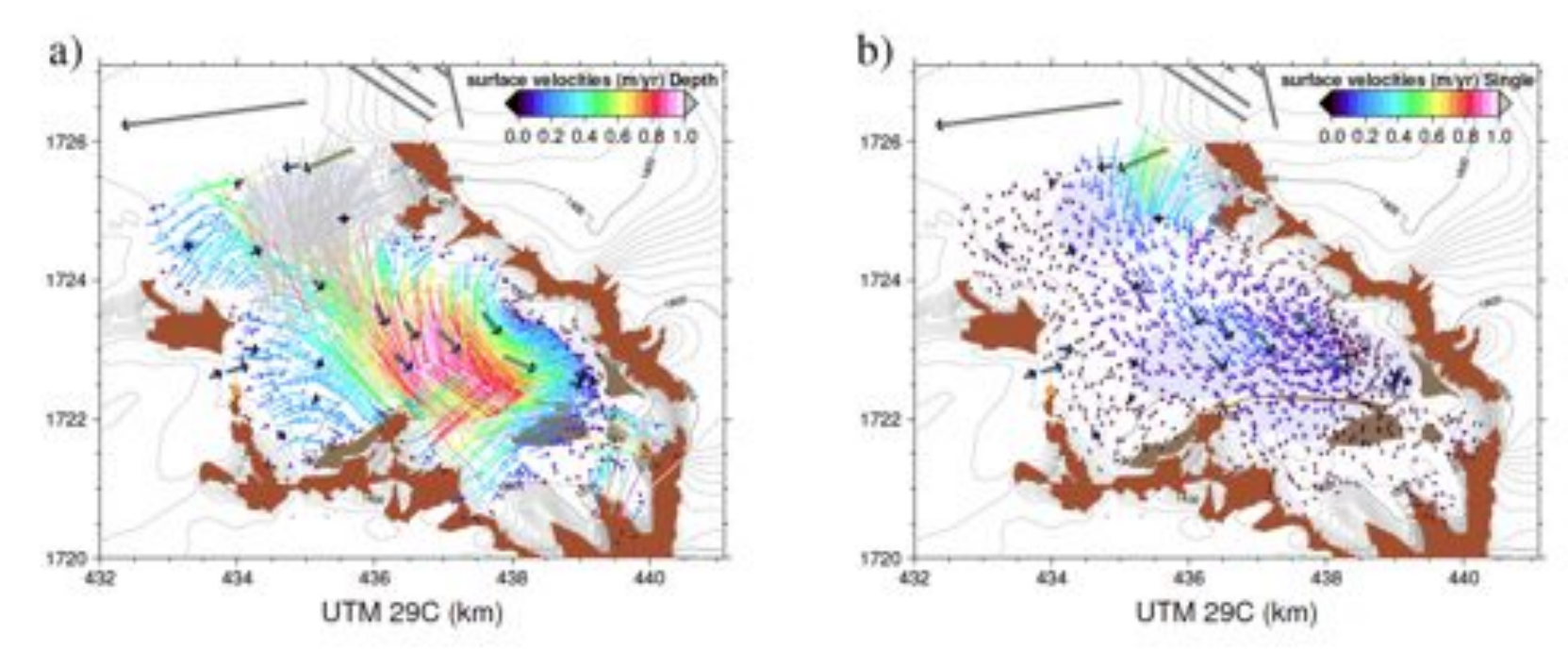

3D application **Diagnostic** Anisotropic ice rheology

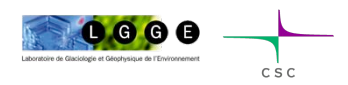

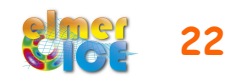

Sato, T., T. Shiraiwa, R. Greve, H. Seddik, E. Edelmann and T. Zwinger, 2014. Accumulation reconstruction and water isotope analysis for 1736–1997 of an ice core from the Ushkovsky volcano, Kamchatka, and their relationships to North Pacific climate records, Clim. Past, 10, 393-404, doi: 10.5194/cp-10-393-2014

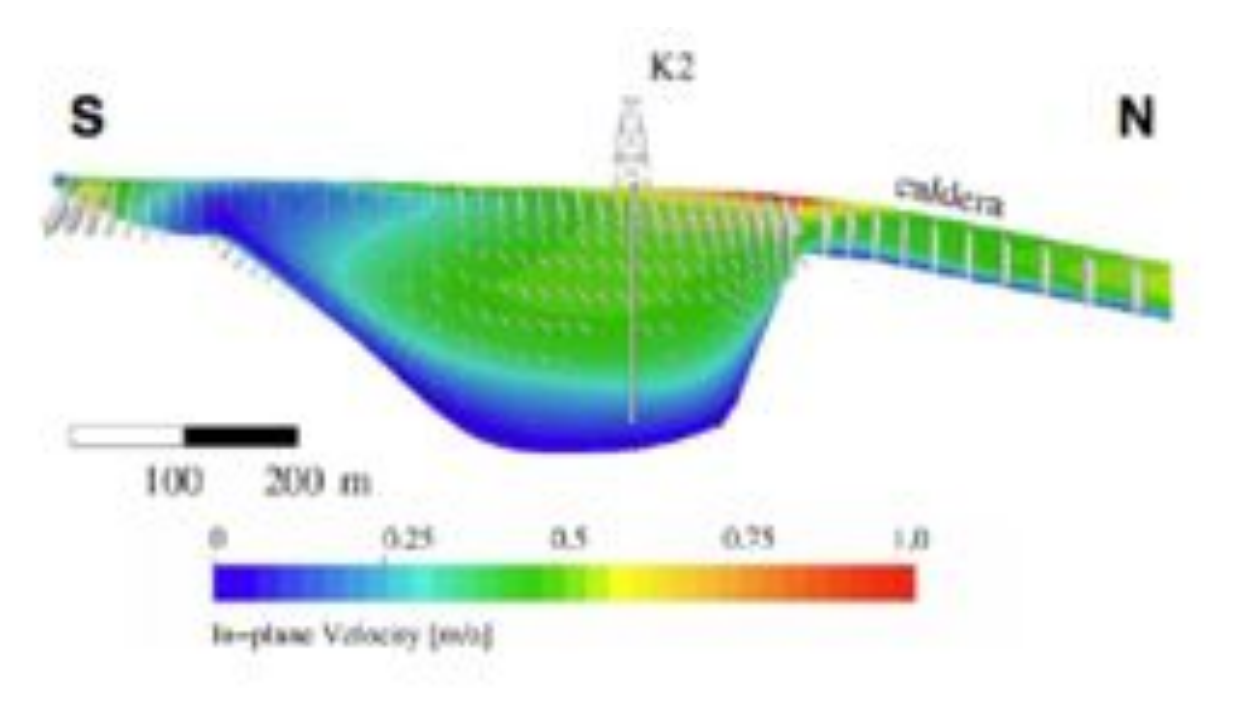

3D application **Diagnostic** Snow/firn rheology

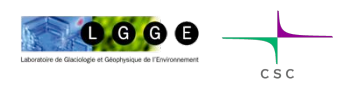

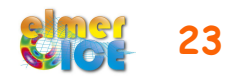

Edwards, T. L., X. Fettweis, O. Gagliardini, F. Gillet-Chaulet, H. Goelzer, J.M. Gregory, M. Hoffman, P. Huybrechts, A.J. Payne, M. Perego, S. Price, A. Quiquet and C. Ritz, 2013. Effect of uncertainty in surface mass balance–elevation feedback on projections of the future sea level contribution of the Greenland ice sheet, The Cryosphere, 8, 195-208, doi:10.5194/tc-8-195-2014.

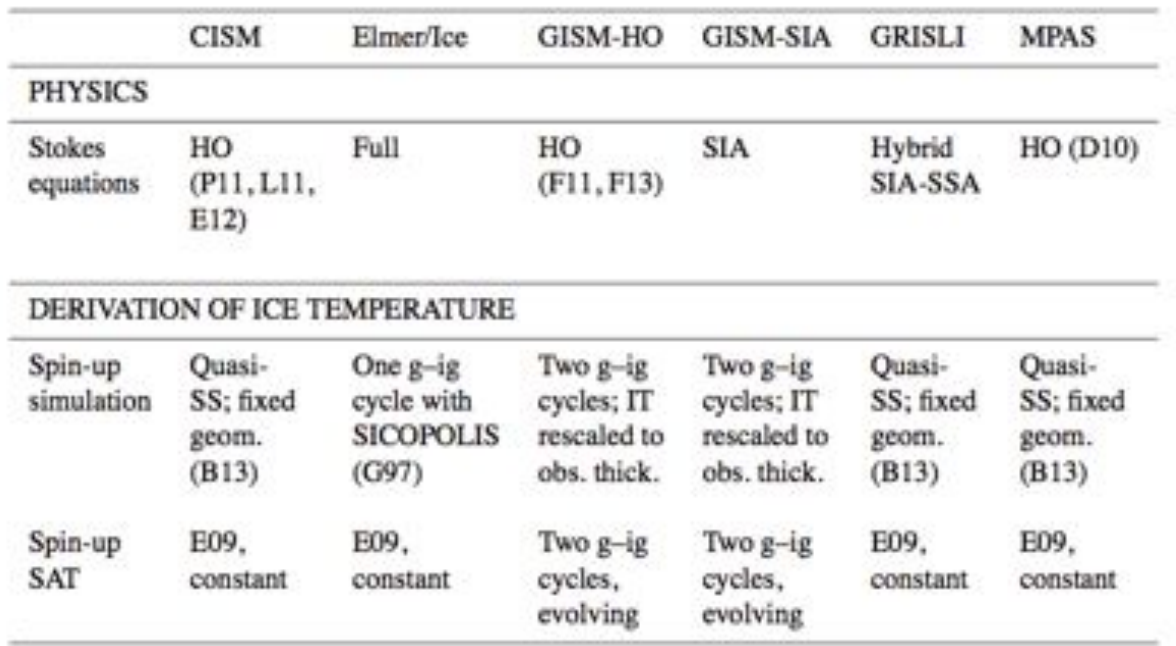

3D application (whole Greenland) **Transient** Inverse methods (Spin-up) SMB from RGCM outputs

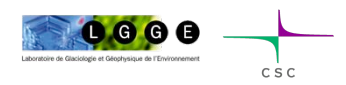

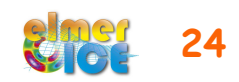

de Fleurian, B., O. Gagliardini, T. Zwinger, G. Durand, E. Le Meur, D. Mair, and P. Råback, 2014. A double continuum hydrological model for glacier applications, The Cryosphere, 8, 137-153, doi:10.5194/ tc-8-137-2014

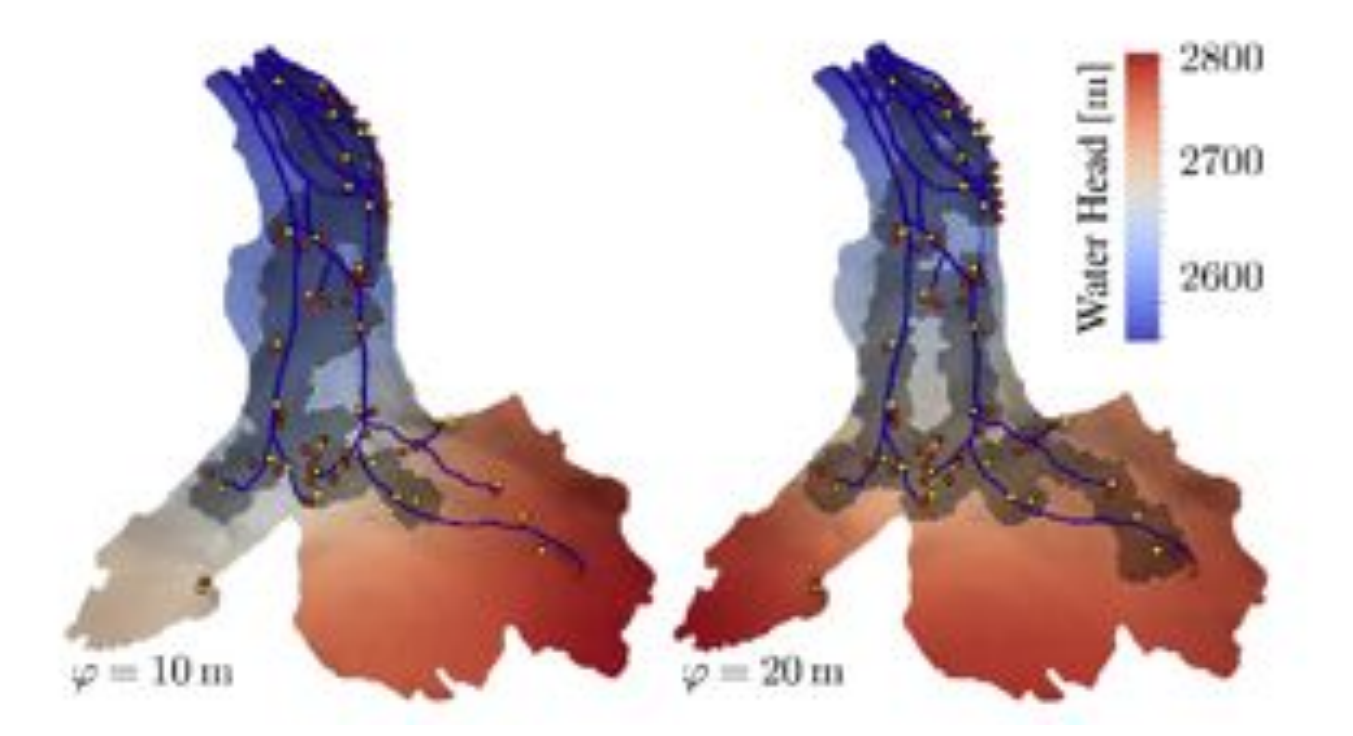

3D application **Transient** Basal hydrology Coulomb friction law

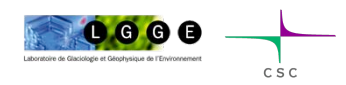

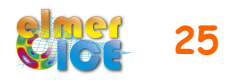

Favier, L., G. Durand, S. L. Cornford, G. H. Gudmundsson, O. Gagliardini, F. Giller-Chaulet, T. Zwinger, A. J. Payne and A. M. Le Brocq, 2014. Retreat of Pine Island Glacier controlled by marine ice-sheet instability, Nature Climate Change, doi:10.1038/nclimate2094.

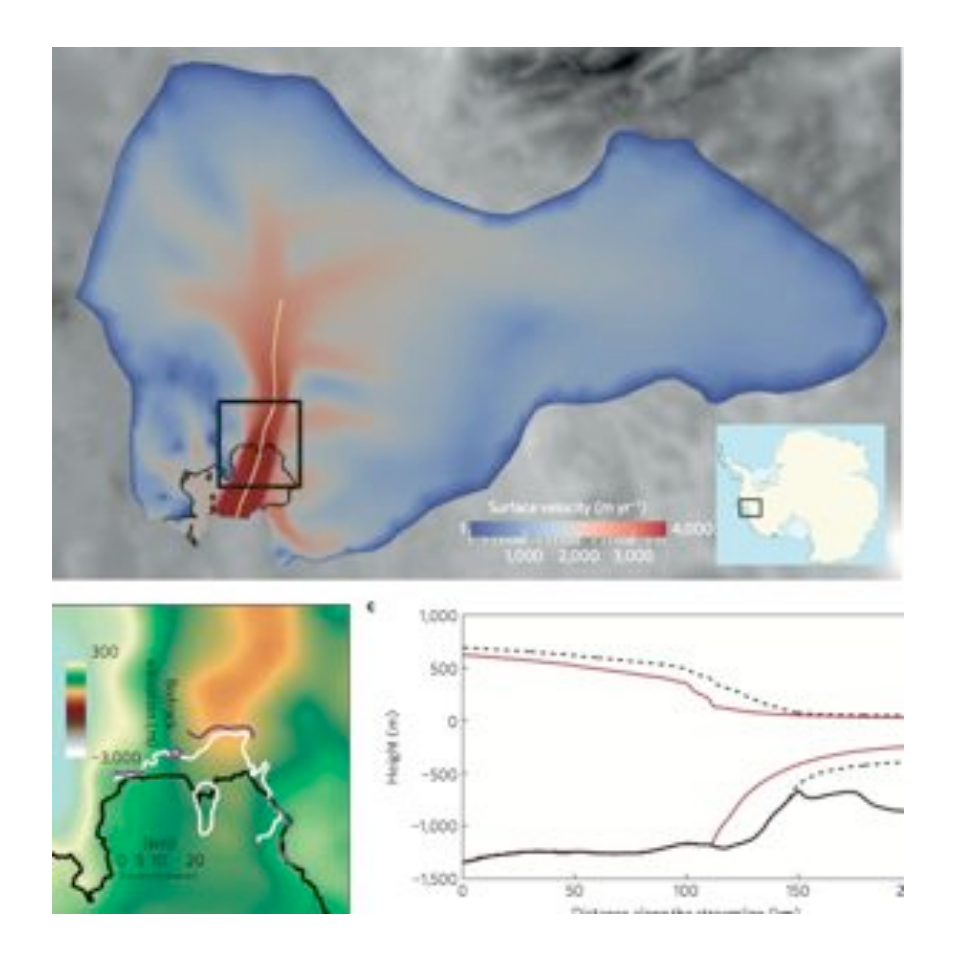

3D application **Transient** Grounding line (contact)

2 other models

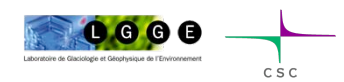

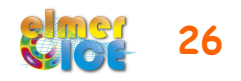

Martín, C., G.H. Gudmundsson and E.C. King 2014. Modelling of Kealey Ice Rise, Antarctica, reveals stable ice-flow conditions in East Ellsworth Land over millennia, J. Glaciol., 60, 139-146, doi: 10.3189/2014JoG13J089

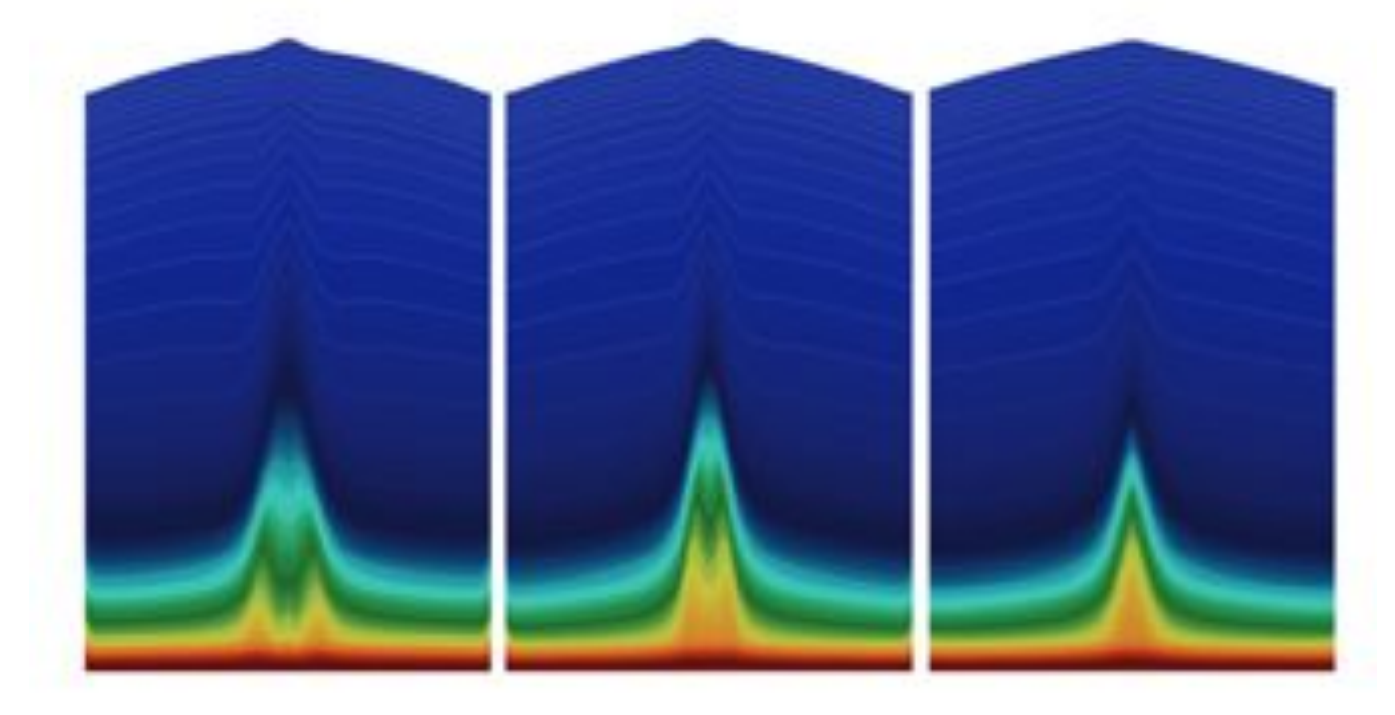

2D flow line application **Transient** Anisotropic ice behaviour

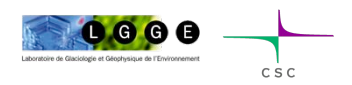

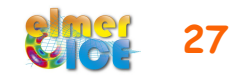

Zhao, L., L. Tian, T. Zwinger, R. Ding, J. Zong, Q. Ye, and J.C. Moore, 2014. Numerical simulations of Gurenhekou Glacier on the Tibetan Plateau, J. Glaciol., 60, 71-82, doi:10.3189/2014JoG13J126.

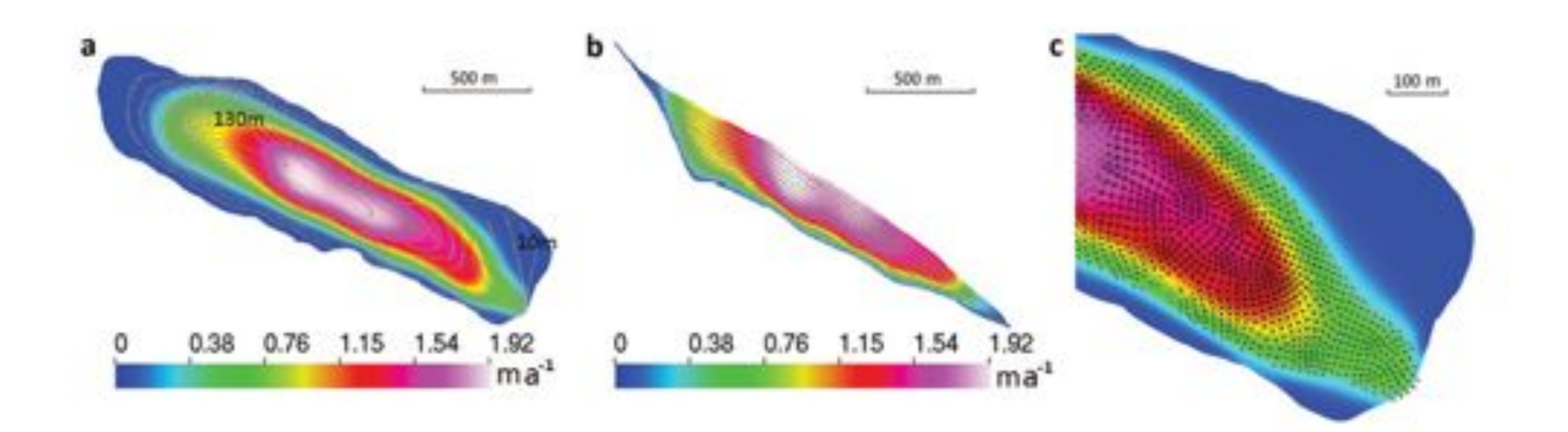

3D application **Transient Temperature** 

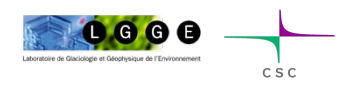

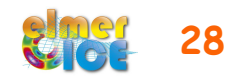

### Current or planned developments

- **Calving law (damage mechanics)**
- **Hydrology model to infer basal water pressure**
- Moving margins / remeshing / adaptive mesh
- Coupling with an ocean model / Implementation of a plume model
- Accounting for refreezing in the temperature equations
- Inversion of bedrock topography
- Lower order Stokes models (SSA\*)

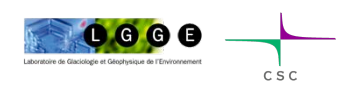

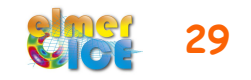

#### How to share developments?

 Different groups are working on the development of new solvers or user functions (currently hydrology, calving, etc...)

When these developments have been published, solvers and/ or user functions + examples + tests + documentation on the wiki should be made available for the community.

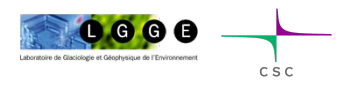

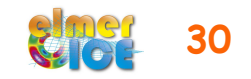

# How does it work ?

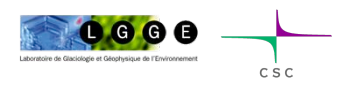

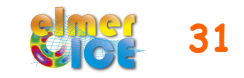

#### Elmer structure

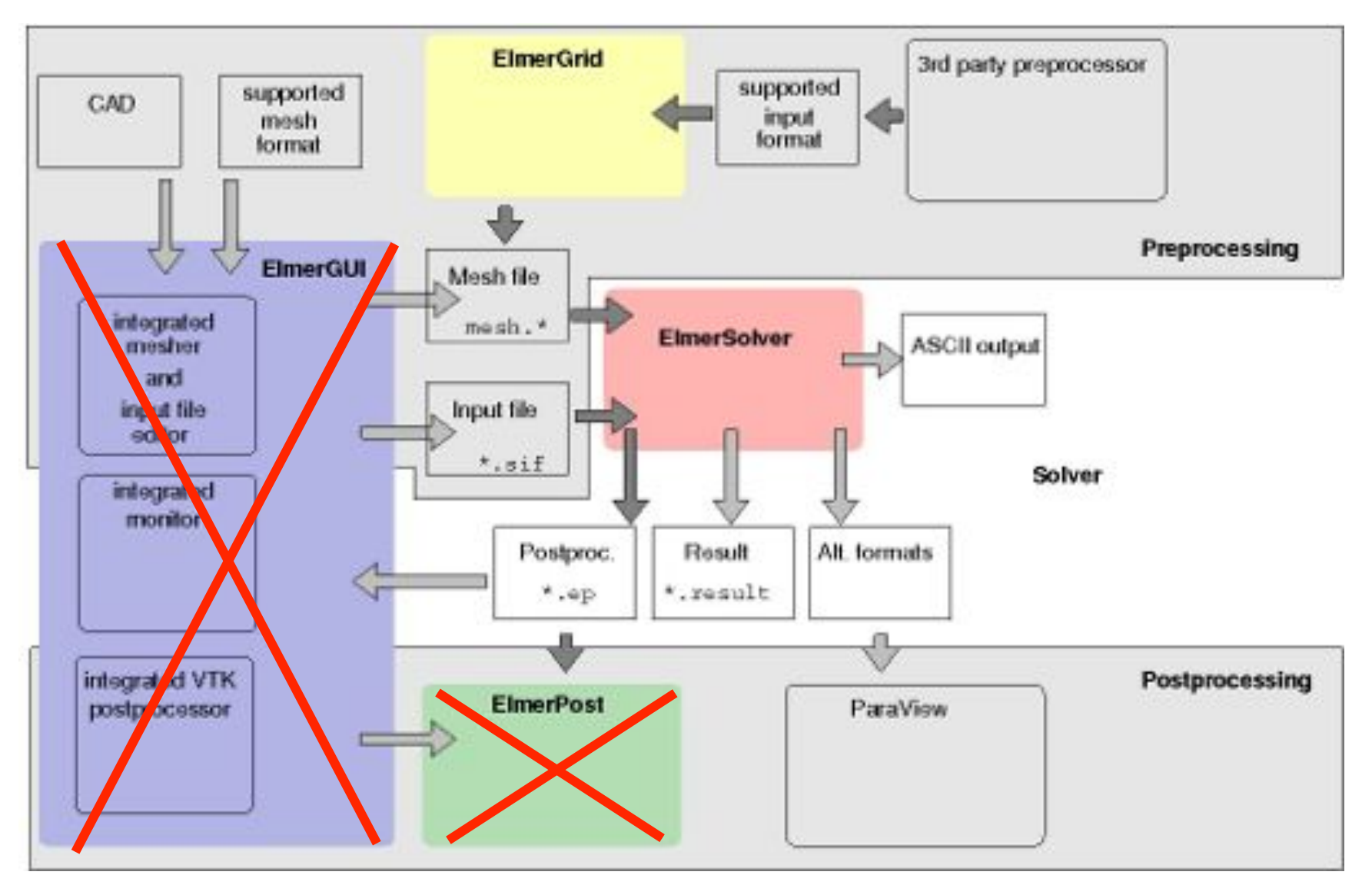

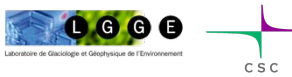

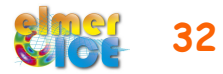

## Sequence of a serial simulation

- build a mesh in Elmer format, i.e. a directory containing mesh.header, mesh.nodes, mesh.element, mesh.boundary
- file in a solver input file  $(mysif.sif)$
- compile object files linked with Elmer of your user functions and solvers (if needed)
- Execute :
- \$ **ElmerSolver mysif.sif**
- Should create a \*.ep file (ElmerPost format) or \*.vtu file
- Visualise :
- \$ **ElmerPost** or \$ **paraview**

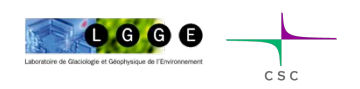

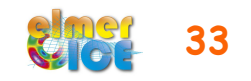

- how to construct a simple mesh
- what is the content of a sif file
- how to execute
- how to visualise the results

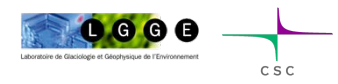

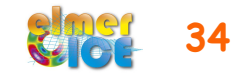

# How to get a mesh ?

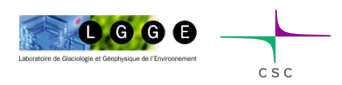

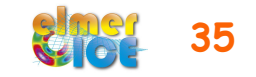

## Different possibilities to get a mesh

- use **ElmerGrid** alone
- use **another mesher** (gmsh, gambit) and then transform it in Elmer format - ElmerGrid can do this for many other mesh formats (just launch ElmerGrid without any argument to get list)
- Glacier particularities :
	- Small aspect ratio (horizontally elongated elements)
	- In 3D, mesh a footprint with an unstructured mesh, and then vertically extrude it (externally or internally)

will see this later during the course…

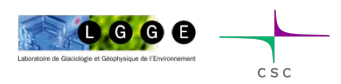

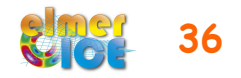

## ElmerGrid

- command line tool for mesh generation
- native mesh format: .grd
- help : just execute : \$ **ElmerGrid**
- possible to import meshes produced by other free or commercial mesh generators (Ansys, Abaqus, Fluent/Neutral, Comsol, gmsh, …)
- Examples :

\$ **ElmerGrid 1 2** *my\_mesh***.grd**  \$ **ElmerGrid 14 2** *my\_gmsh\_mesh***.msh** \$ **ElmerGrid 14 3** *my\_gmsh\_mesh***.msh**

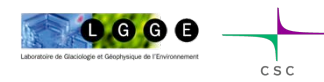

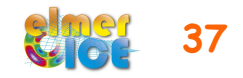

# Solver Input File (sif)

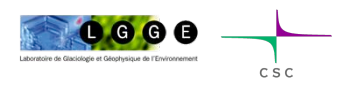

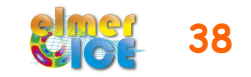

## Example of sif file

Initial Condition *i*

Boundary Condition *i*

- Comments start with !
- Not case sensitive
- Avoid non-printable characters (e.g., tabulators for indents)

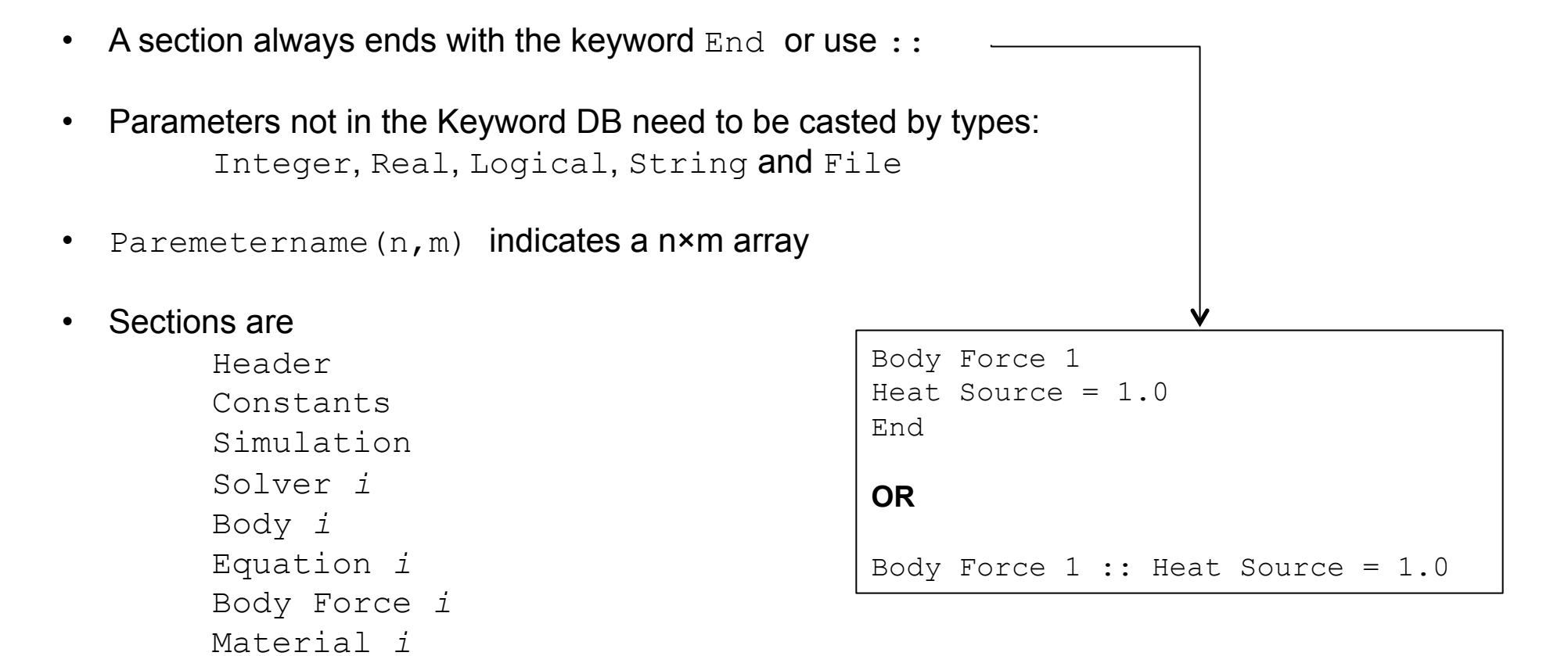

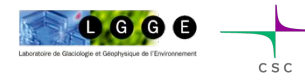

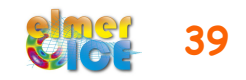

### Example of sif file

Il Elmer/Ice Course - Application Step0  $\mathbf{1}$ **FE** I Updated May 2011

check keywords warn echo on

Header Mesh po "." "square" End

Constants ! No constant needed End

```
FRESHERE FREEFEREEFEREEFEREEFEREEFERE
simulation
 Coordinate System = Cartesian 20
 Simulation Type = Steady State
 Steady State Min Iterations = 1
 Steady State Max Iterations = 1
 Output File = "ismip_step0.result"
 Post rile = "ismip_step0.ep"
 max output level = 100
End
Body 1
 Equation = 1
 Body Force = 1
```
 $material = 1$ Initial Condition = 1 **Braud** Initial Condition 1 Pressure = Real 0.0 Velocity  $1 = Real 0.0$ velocity  $2 = \text{Real } 0.0$ End body Force 1 Flow SodyForce 1 = Real 0.0 Flow Bodyforce  $2$  = Real  $-1.0$ 

End

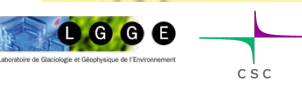

- **Header** declares where to search for the mesh
- If any **constants** needed (i.e. Gas constant)
- **Simulation** 
	- Type of coordinate system
	- **Steady or Transient** 
		- If transient: time stepping parameters
	- Output files (to restart a run) and ElmerPost/ VTU file
	- Output level : how verbose is the code?
	- Restart information (optional)
- In **Body** are assigned the Equation, Body Force, Material and Initial Condition
- In **Initial Condition** sets initial variable values
- In **Body Force** specify the body force entering the right side of the solved equation

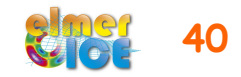

### Example of sif file

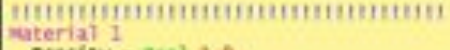

Density = Real 1.0

```
Viscosity Model = String "power law"
 V15cosity = Real 1.0Viscosity Exponent = Real 0.333333333333333333
 Critical Shear Rate = Real 1.0e-10
End
```
#### Solver 1

Equation = "Navier-Stokes"

```
Stabilization Method = String Bubbles
Flow Model = String Stokes
```
Linear System Solver - Direct Linnar System Direct Method = umfpack

```
nonlinear System Max Iterations = 100
Nonlinear System Convergence Tolerance = 1.0e-5
Nonlinear System Newton After Iterations = 5
Aunlinear System Newton After Tolerance = 1.0e-02
Nonlinear System Malaxation Mactor = 1.00
```
Steady State Convergence Tolerance = Real 1.0e-3 End

#### 

```
Equation 1
 Active Solvers(1)= 1
End
```

```
Boundary Condition 1
 Target Boundaries = 1
 velocity 2 = Real 0.0e0
End
Boundary Condition 2
 Target Boundaries = 4
 velocity 1 = Real 0.0e0End
Boundary Condition 3
 Target Coordinates(1,2) = heal 0.0 1.0
 Target Coordinates Eps = Real 1.0e-3
 Pressure = Real 0.0e0
Dnd
```
- In **Material** sets material properties for the body (can be scalars or tensors, and can be given as dependent functions)
- In **Solver** specifies the numerical treatment for these equations (methods, criteria of convergence,…)
- In **Equation** sets the active solvers

#### • **Boundary Condition**

- $Dirichlet: \text{Variable}$
- Neumann: special keyword depending on the solver
- Values can be given as function

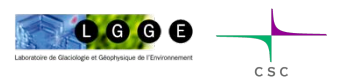

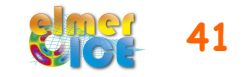

## Variable defined as a function

```
1) Tables can be use to define a piecewise linear (cubic) dependency of a variable
Density = Variable Temperature 
Real cubic 
    0 900 
  273 1000 
  300 1020 
  400 1000 
End 
2) MATC: a library for inline (in SIF) numerical evaluation of mathematical functions 
Density = Variable Temperature 
MATC "1000*(1 - 1.0e-4*(tx-273.0))" or as constant expressions 
Viscosity Exponent = Real $1.0/3.0 
3) Build your own user function
Density = Variable Temperature 
Procedure "filename" "proc"
                                                         Outside range: Extrapolation! 
                                                          Evaluated every time 
                                                           Evaluated once
```
*filename* should contain a shareable (.so on Unix) code for the user function whose name is proc

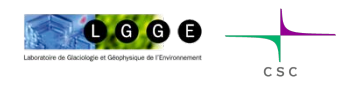

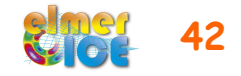

#### Example of User Function

```
FUNCTION proc( Model, n, T ) RESULT(dens) 
USE DefUtils
IMPLICIT None 
TYPE(Model t) :: Model
INTEGER :: n 
REAL(KIND=dp) :: T, dens 
    dens = 1000*(1-1.0d-4 * (T-273.0 dp))END FUNCTION proc
```
Compilation tools: elmerf90

\$ **elmerf90** *filename***.f90 –o** *filename***.so**

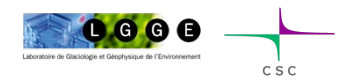

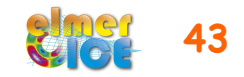

# How to visualise results

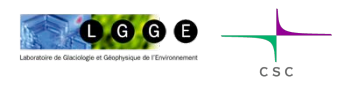

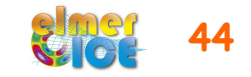

### ElmerPost (legacy format)

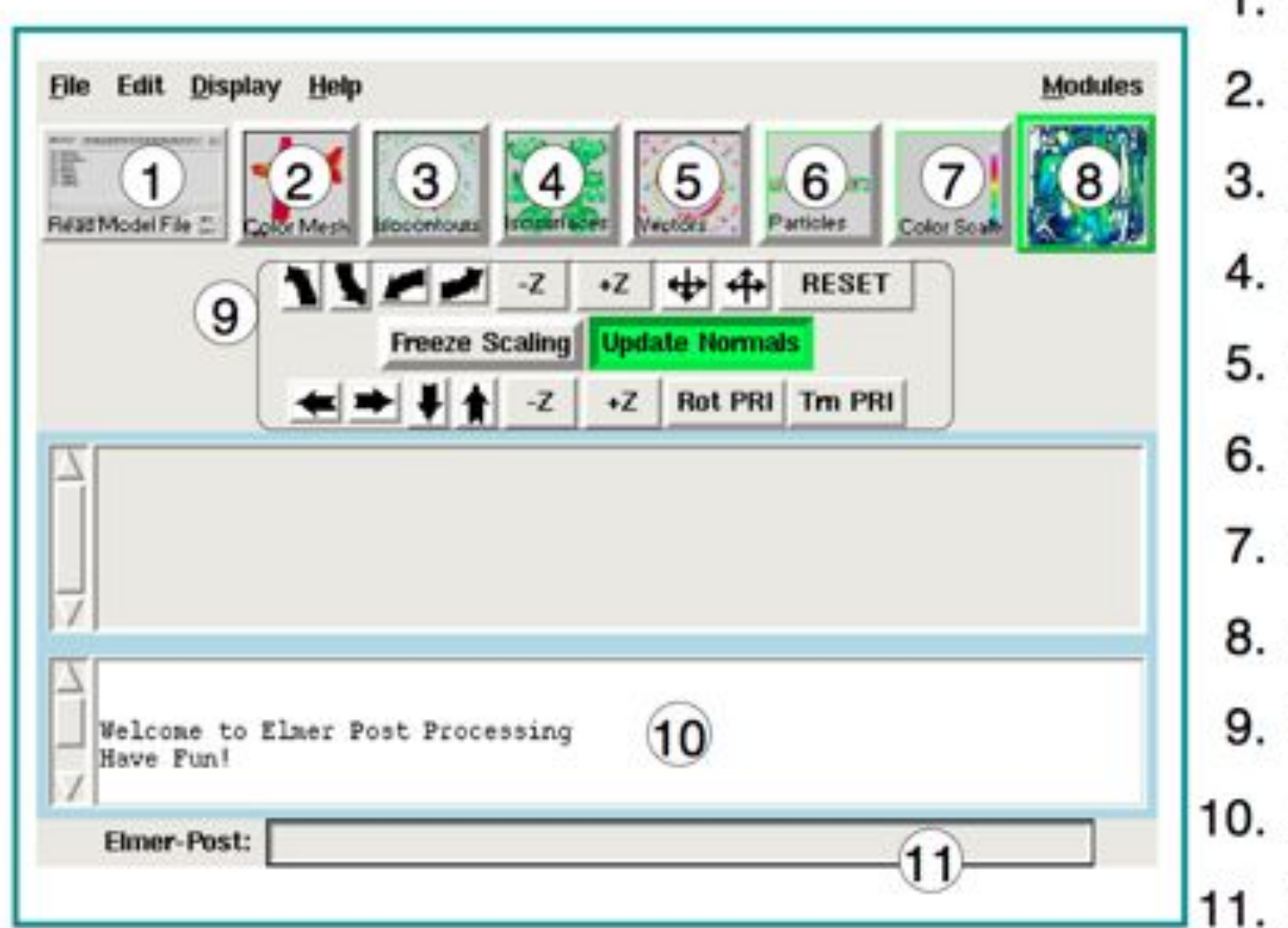

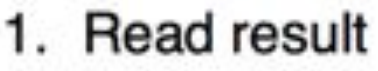

- Mesh display
- Iso-contours
- Iso-surfaces
- Vector-field
- Particles
- Color-bar
- Refresh
- View settings
- Output
- Command

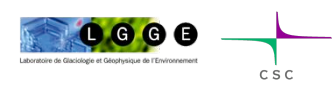

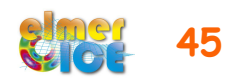

#### Output for other post-processors

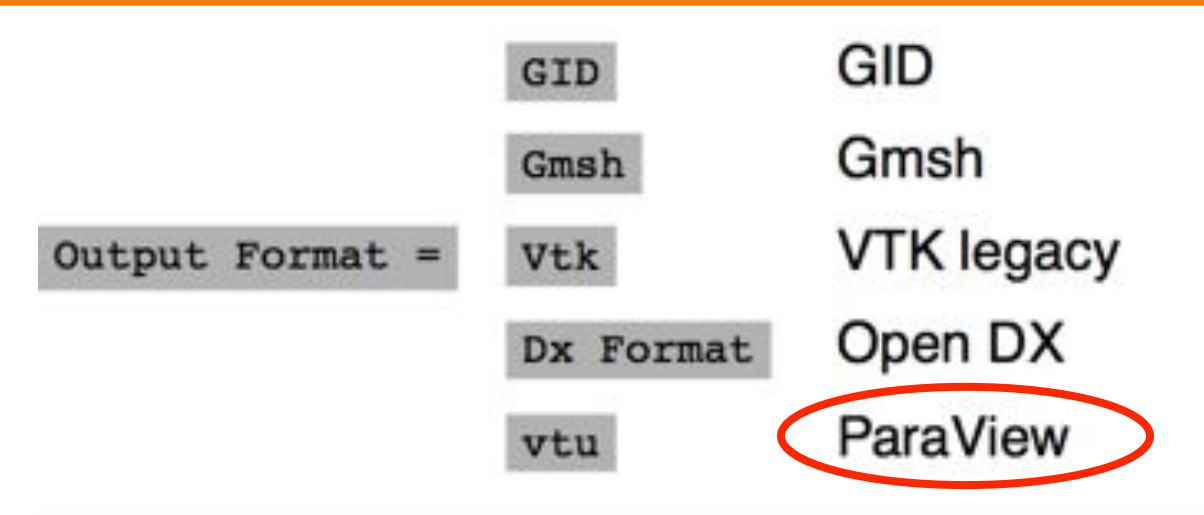

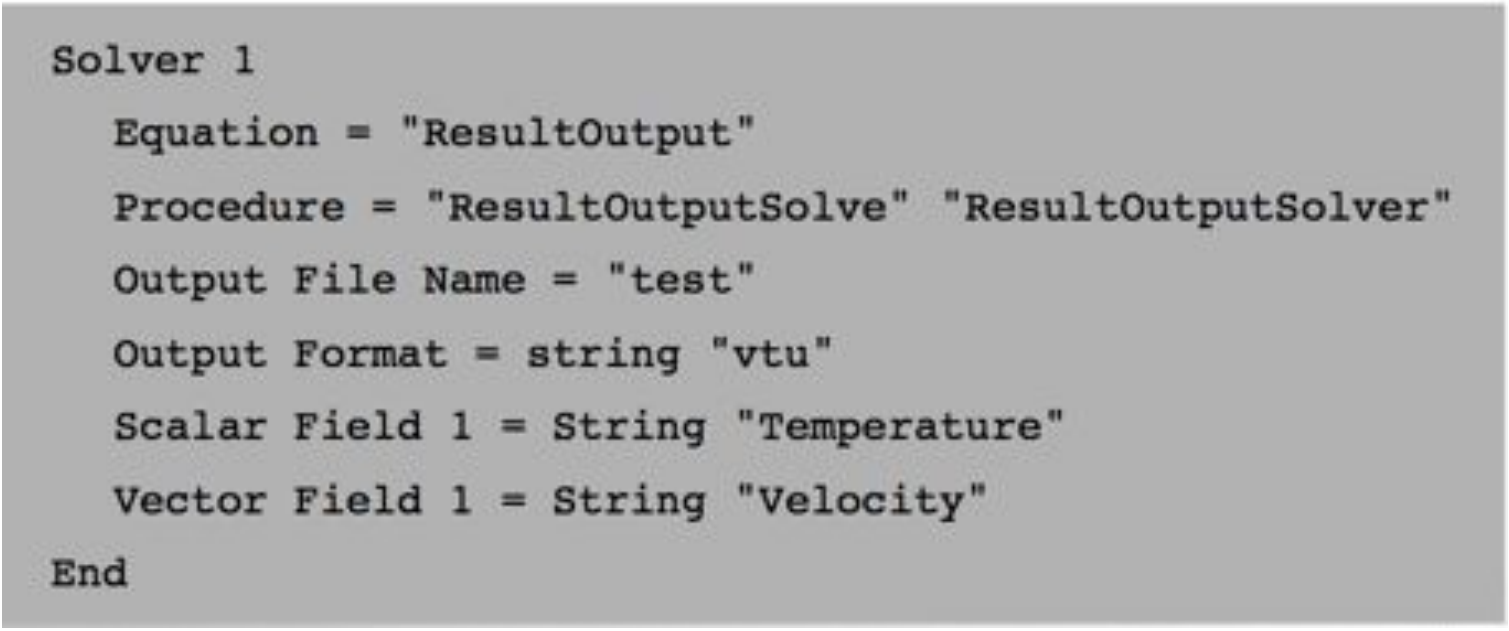

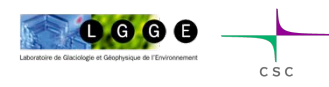

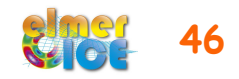

#### Paraview

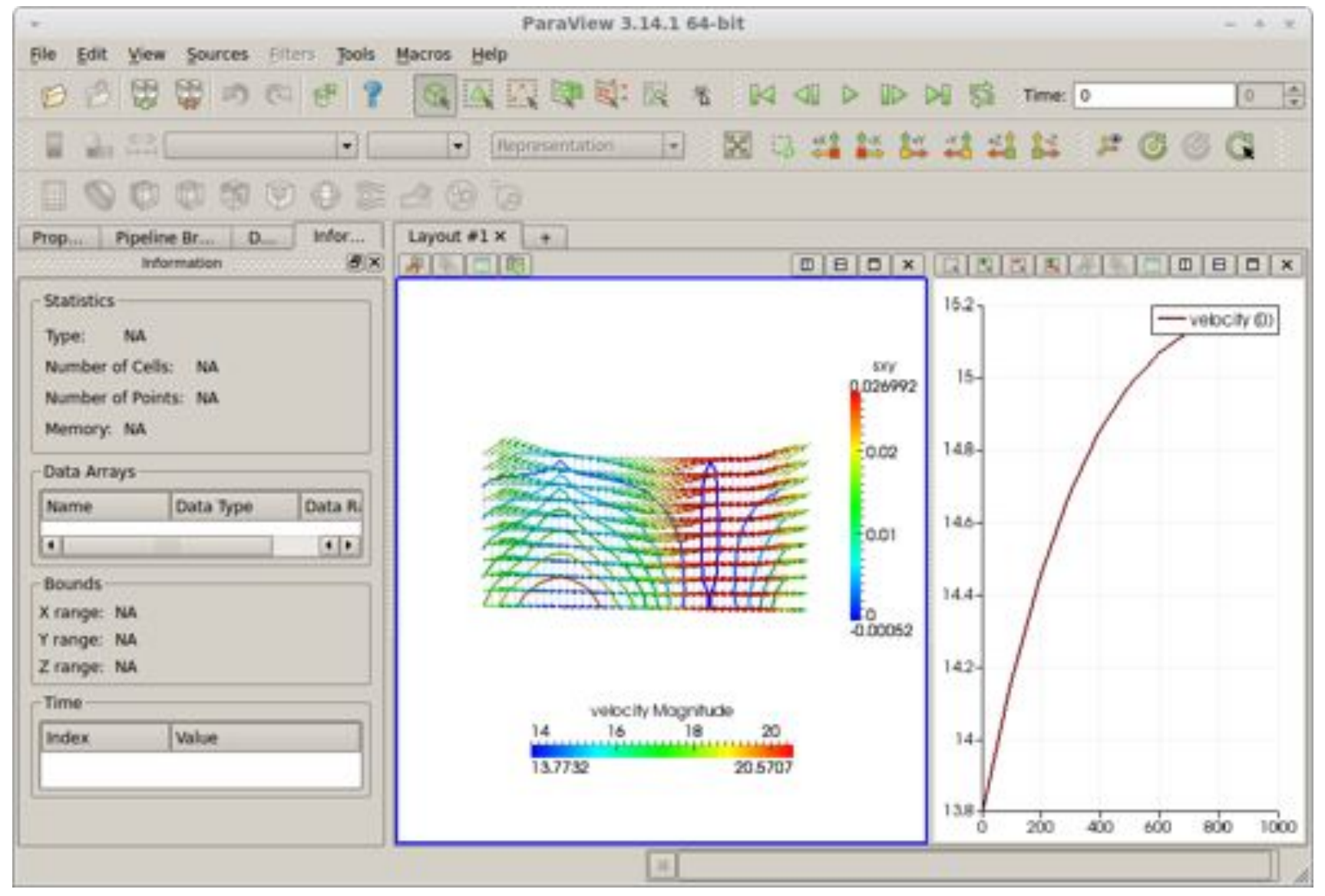

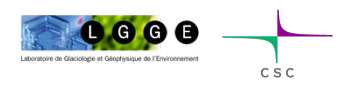

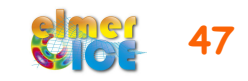

### ASCII Based Output

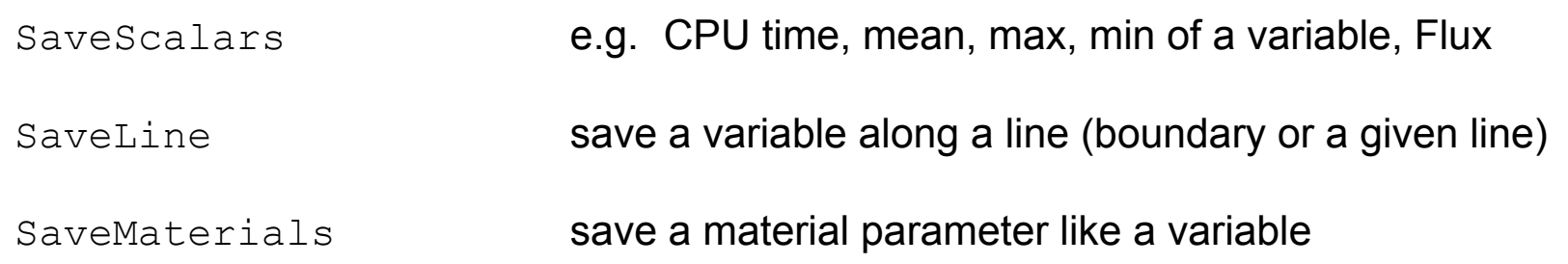

#### Example:

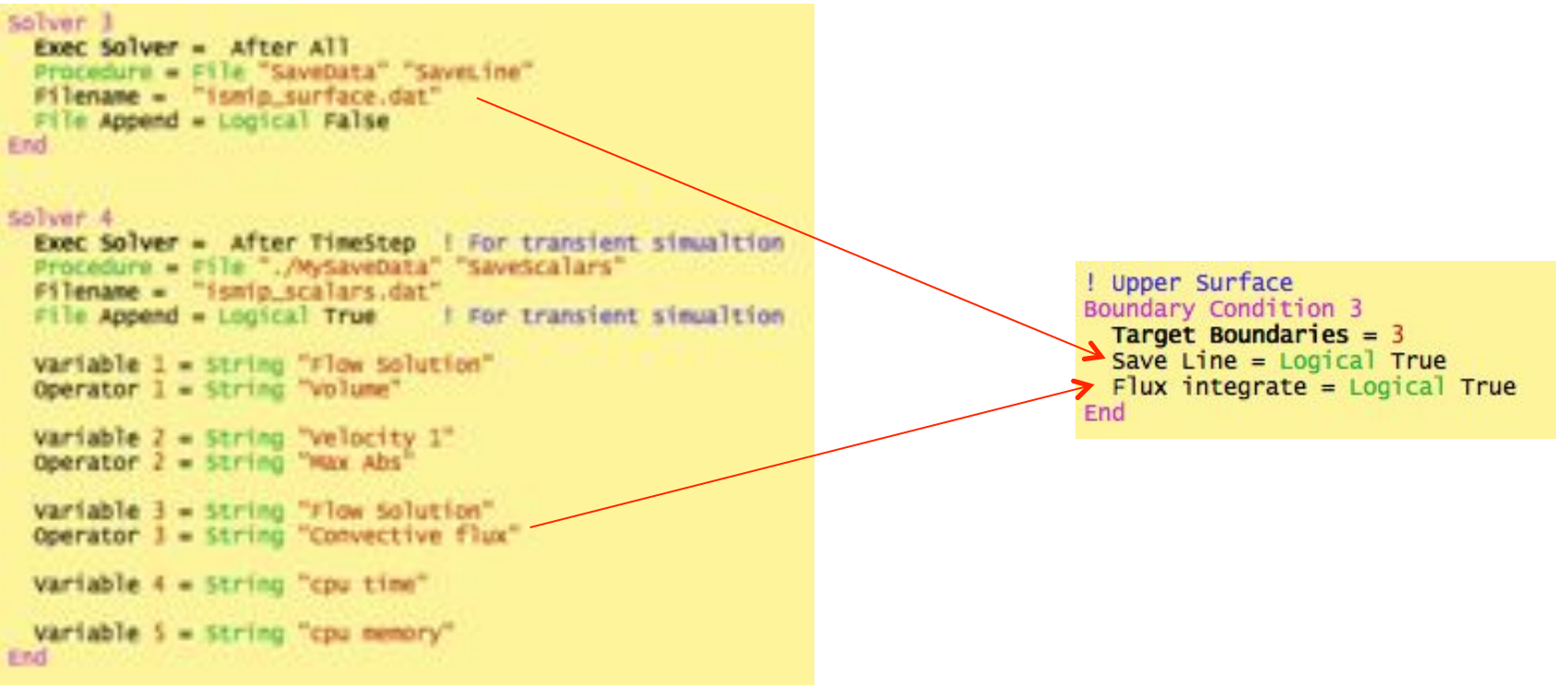

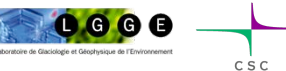

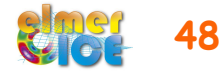